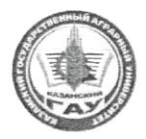

МИНИСТЕРСТВО СЕЛЬСКОГО ХОЗЯЙСТВА РОССИЙСКОЙ ФЕДЕРАЦИИ ФЕДЕРАЛЬНОЕ ГОСУДАРСТВЕННОЕ БЮДЖЕТНОЕ ОБРАЗОВАТЕЛЬНОЕ УЧРЕЖДЕНИЕ ВЫСШЕГО ОБРАЗОВАНИЯ «Казанский государственный аграрный университет» (ФГБОУ ВО КАЗАНСКИЙ ГАУ)

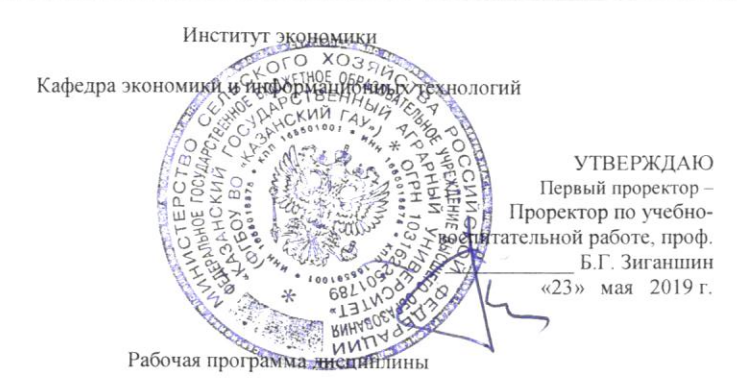

МЕТОДЫ ОПТИМАЛЬНЫХ РЕШЕНИЙ

по направлению подготовки 38.03.01 Экономика

Направленность (профиль) подготовки «Бухгалтерский учет, анализ и аудит»

> Уровень бакалавриата

Форма обучения Очная, заочная

> Год поступления обучающихся: 2019

Составитель: к.э.н., доцент Семичева О.С.

Рабочая программа обсуждена и одобрена на заседании кафедры экономики и информационных технологий 29 апреля 2019 года (протокол № 10)

Зав. кафедрой, д.э.н., профессо азетлинов М.Х.

Рассмотрена и одобрена на заседании методической комиссии Института экономики «6» мая 2019 г. (протокол №10)

Пред. метод. комиссии, к.э.н., доцент

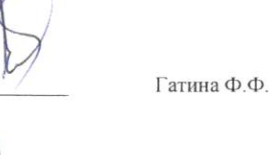

Согласовано: И. о. директора Института экономики, к.э.н., лоцент

Низамутдинов М.М.

Протокол ученого совета Института экономики №9 от «6» мая 2019 г.

Казань - 2019

# 1. ПЕРЕЧЕНЬ КОМПЕТЕНЦИЙ С УКАЗАНИЕМ ЭТАПОВ ИХ ФОРМИРОВАНИЯ В ПРОЦЕССЕ ОСВОЕНИЯ ОБРАЗОВАТЕЛЬНОЙ ПРОГРАММЫ

В результате освоения ОПОП бакалавриата по направлению обучения 38.03.01 Экономика, обучающийся должен овладеть следующими результатами обучения по дисциплине «Методы оптимальных решений»:

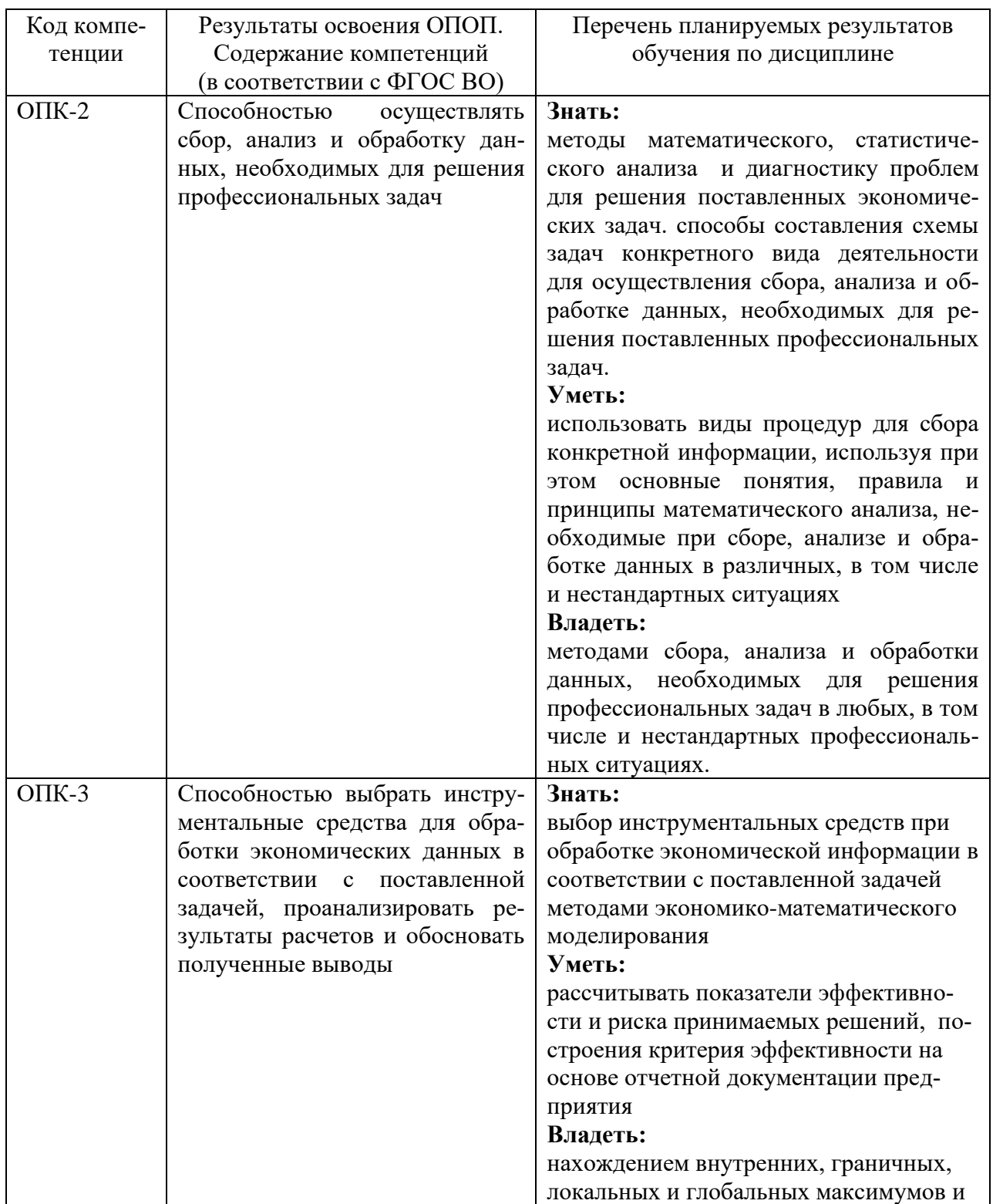

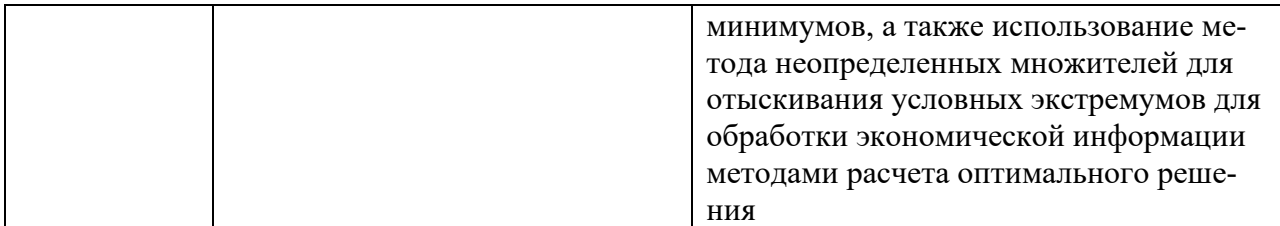

#### 2. Место дисциплины в структуре ОПОП ВО

Дисциплина «Методы оптимальных решений» относится к базовой части учебного цикла – Б1. Дисциплины (модули). Изучается в 4 семестре на 2 курсе при очном форме обучения; 4 семестр 2 курс при заочном обучении.

Изучение дисциплины предполагает предварительное освоение следующих дисциплин учебного плана: Математика, Финансы.

Дисциплина является общим теоретическим и методологическим основанием при изучении следующих дисциплин: Макроэкономическое планирование и прогнозирование, Экономика предприятий (организаций), Эконометрика, Экономика труда.

### 3. ОБЪЕМ ДИСЦИПЛИНЫ В ЗАЧЕТНЫХ ЕДИНИЦАХ С УКАЗАНИЕМ КОЛИЧЕСТВА АКАДЕМИЧЕСКИХ ЧАСОВ, ВЫДЕЛЕННЫХ НА КОНТАКТНУЮ РАБОТУ ОБУЧАЮ-ЩИХСЯ С ПРЕПОДАВАТЕЛЕМ (ПО ВИДАМ УЧЕБНЫХ ЗАНЯТИЙ) И НА САМОСТОЯ-ТЕЛЬНУЮ РАБОТУ ОБУЧАЮЩИХСЯ

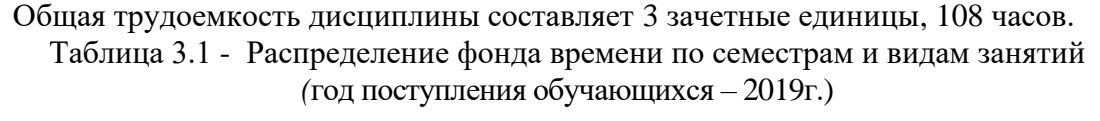

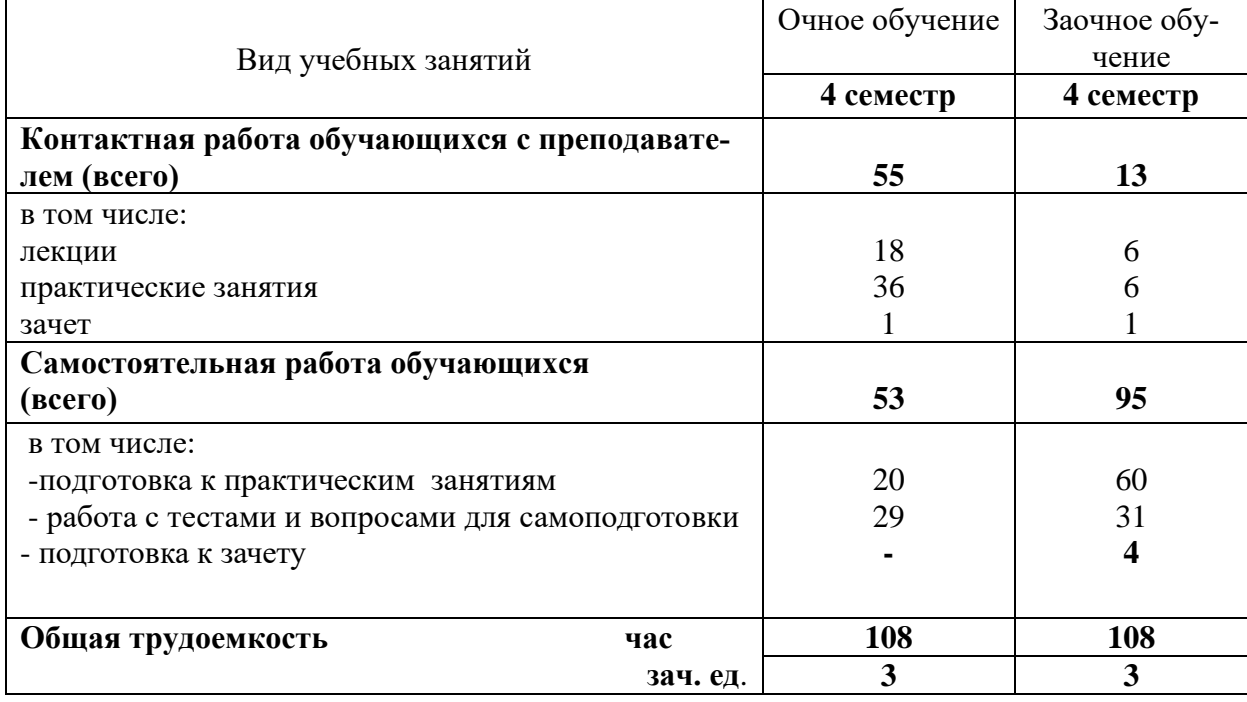

# 4. СОДЕРЖАНИЕ ДИСЦИПЛИНЫ (МОДУЛЯ), СТРУКТУРИРОВАННОЕ ПО РАЗДЕЛАМ И ТЕМАМ С УКАЗАНИЕМ ОТВЕДЕННОГО НА НИХ КОЛИЧЕСТВА АКАДЕМИЧЕСКИХ ЧАСОВ И ВИДОВ УЧЕБНЫХ ЗАНЯТИЙ

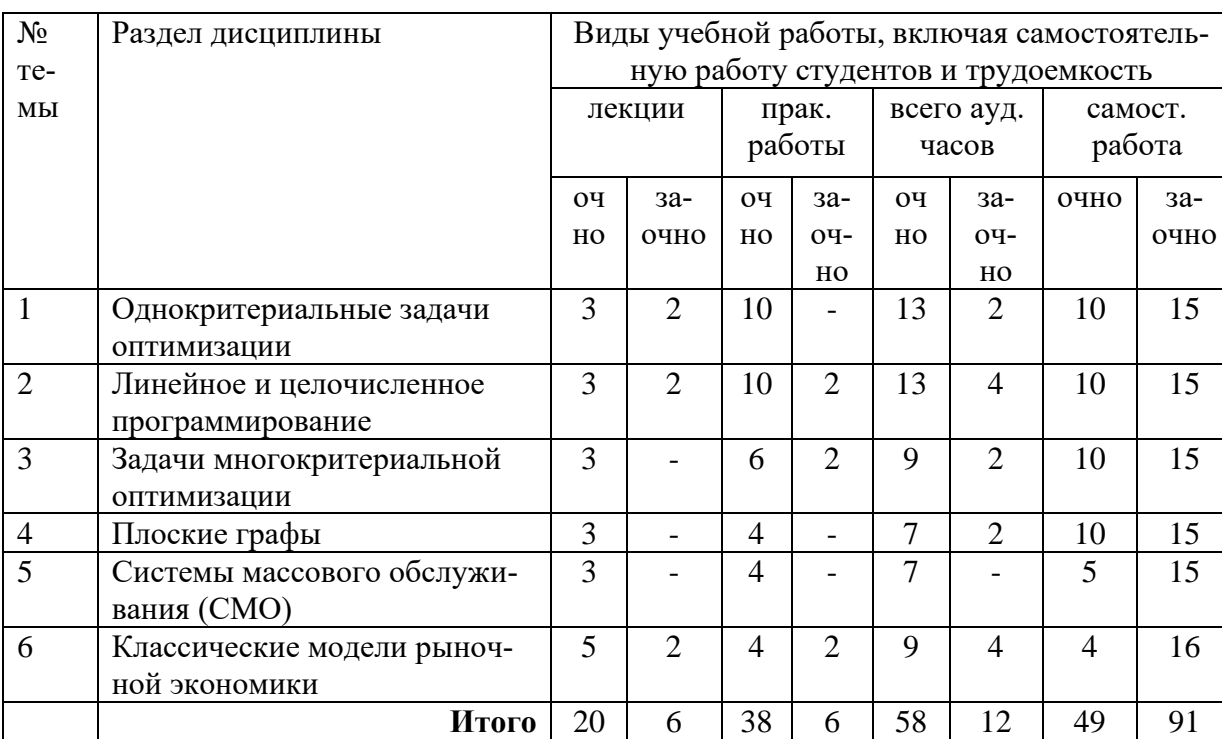

### (в академических часах) год поступления обучающихся – 2019 г.

Таблица 4.1 - Разделы дисциплины и трудоемкость по видам учебных занятий

Таблица 4.2 - Содержание дисциплины, структурированное по разделам и темам год поступления обучающихся – 2019 г.

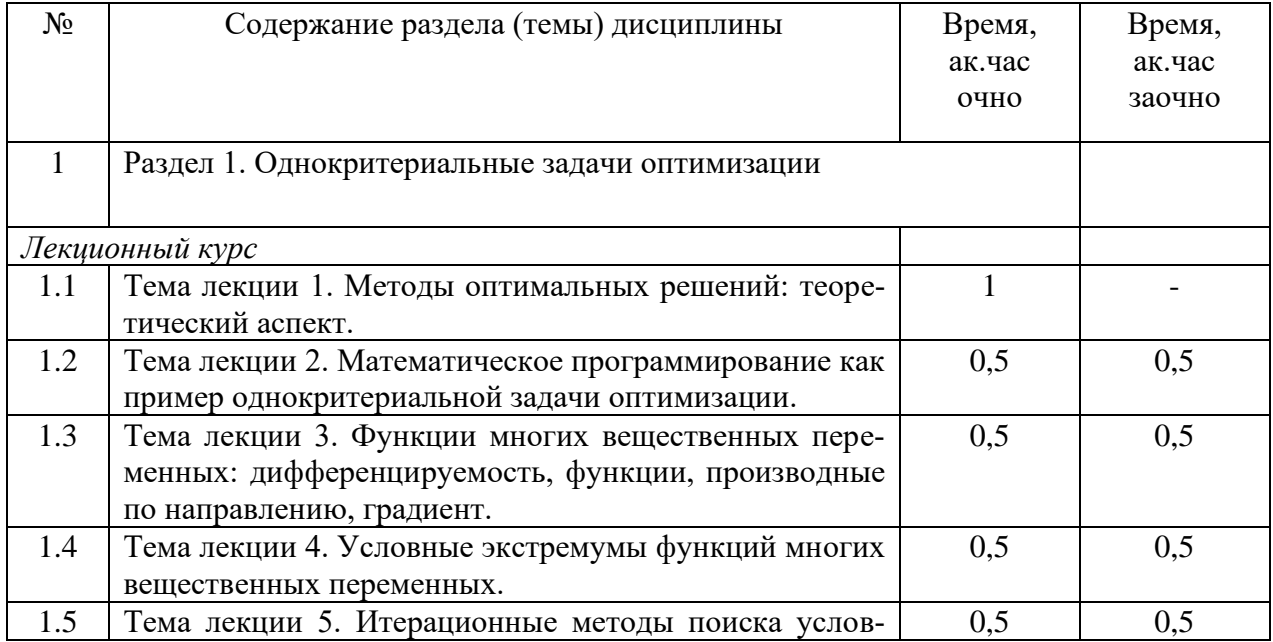

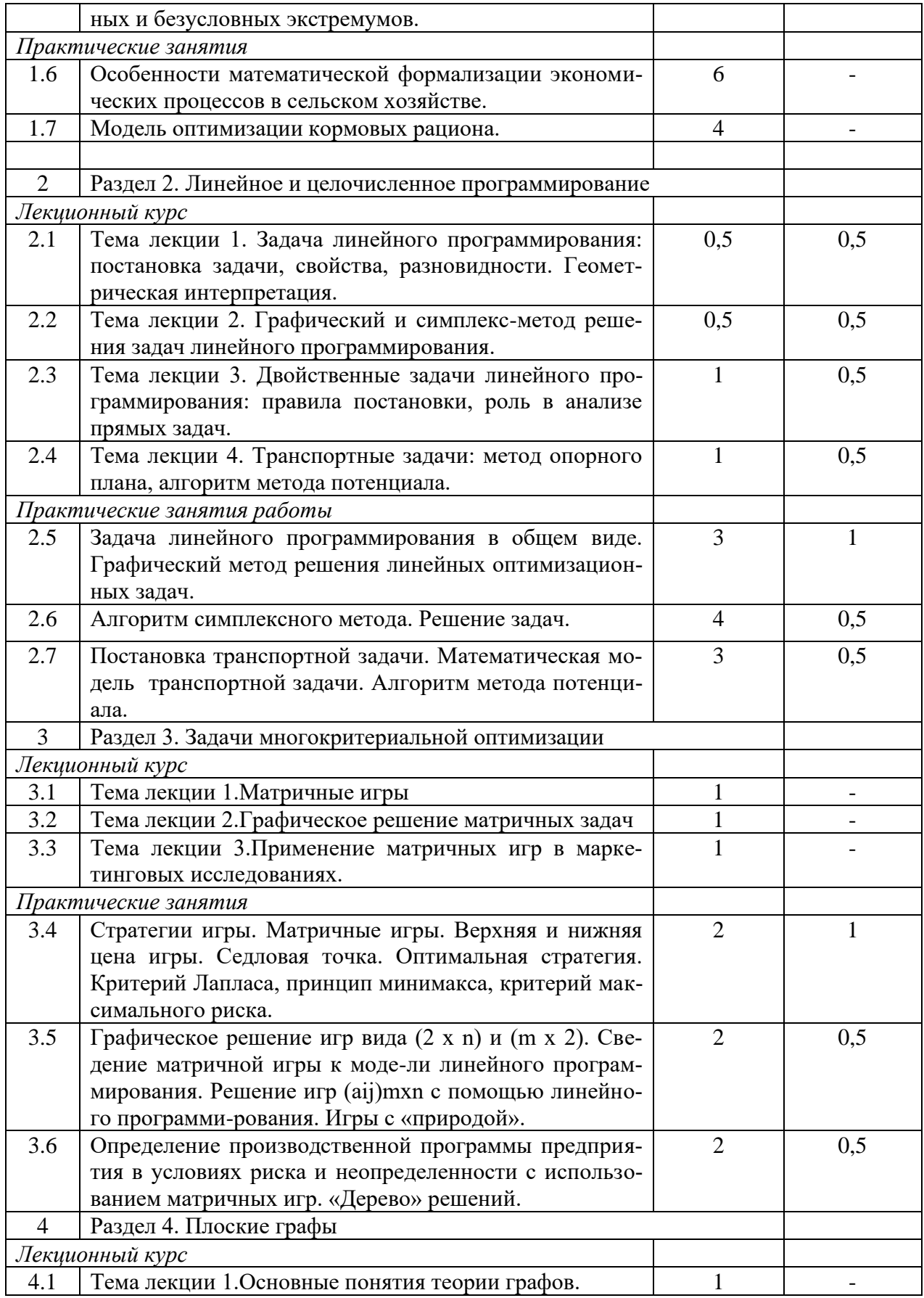

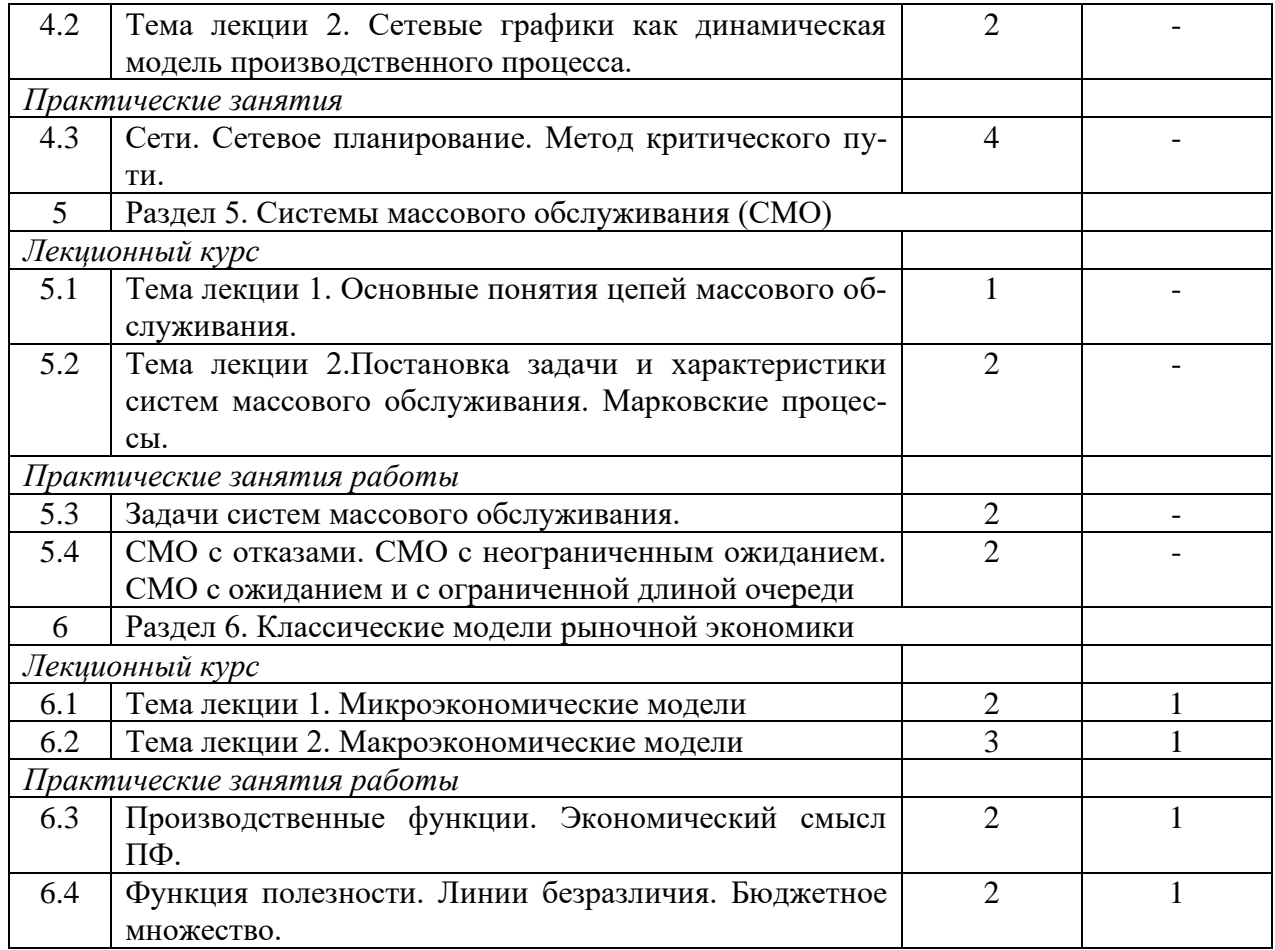

### 5. ПЕРЕЧЕНЬ УЧЕБНО-МЕТОДИЧЕСКОГО ОБЕСПЕЧЕНИЯ ДЛЯ САМОСТОЯТЕЛЬНОЙ РАБОТЫ ОБУЧАЮЩИХСЯ ПО ДИСЦИПЛИНЕ (МОДУЛЮ)

1. Учебно-методическое пособие по дисциплине «Методы оптимальных решений» (часть 1).– Изд-во Казанского ГАУ, 2012.-41.

2. Учебно-методическое пособие по дисциплине «Методы оптимальных решений» (часть 2) .– Изд-во Казанского ГАУ, 2012.-43.

3. Учебно-методическое пособие для практических занятий и самостоятельной работы по дисциплине «Методы оптимальных решений» (часть 1). – Изд-во Казанского ГАУ, 2015.-45.

4. Учебно-методическое пособие для практических занятий и самостоятельной работы по дисциплине «Методы оптимальных решений» (часть 2) . – Изд-во Казанского ГАУ, 2015.-46

### 6. ФОНД ОЦЕНОЧНЫХ СРЕДСТВ ДЛЯ ПРОВЕДЕНИЯ ПРОМЕЖУТОЧНОЙ АТТЕСТА-ЦИИ ОБУЧАЮЩИХСЯ ПО ДИСЦИПЛИНЕ (МОДУЛЮ)

Фонд оценочных средств для проведения промежуточной аттестации обучающихся по дисциплине «Методы оптимальных решений» представлен в приложении к рабочей программе дисциплины.

### 7. ПЕРЕЧЕНЬ ОСНОВНОЙ И ДОПОЛНИТЕЛЬНОЙ УЧЕБНОЙ ЛИТЕРАТУРЫ, НЕ-ОБХОДИМОЙ ДЛЯ ОСВОЕНИЯ ДИСЦИПЛИНЫ И УЧЕБНО-МЕТОДИЧЕСКИХ УКАЗА-НИЙ ДЛЯ САМОСТОЯТЕЛЬНОЙ РАБОТЫ ОБУЧАЮЩИХСЯ ПО ДИСЦИПЛИНЕ (МО-ДУЛЮ)

Основная учебная литература:

1. Экономико-математические методы в примерах и задачах: Учеб. пос. / А.Н.Гармаш, И.В.Орлова, Н.В.Концевая и др.; Под ред. А.Н.Гармаша - М.: Вуз. уч.: НИЦ ИНФРА-М, 2017 - 416с.

2. Экономико-математические методы и модели: компьютерное моделирование: Учебное пособие / И.В. Орлова, В.А. Половников. - 3-e изд., перераб. и доп. - М.: Вузовский учебник: НИЦ ИНФРА-М, 2018. - 389 с.

3. Экономико-математическое моделирование: Практическое пособие по решению задач / И.В. Орлова. - 2-e изд., испр. и доп. - М.: Вузовский учебник: НИЦ ИНФРА-М, 2017. - 140 с.

Дополнительная литература

1. Пинегина М.В. Математические методы и модели в экономике [Текст] : учебное пособие / М.В.Пинегина. - М : Изд-во Экзамен, 2015. - 128 с.

2. Денежкина, И. Е. Численные методы: Курс лекций [Электронный ресурс] : Учебное пособие / И. Е. Денежкина. - М.: Финансовая академия, 2015. - 112 с.

#### 8. ПЕРЕЧЕНЬ РЕСУРСОВ ИНФОРМАЦИОННО-ТЕЛЕКОММУНИКАЦИОННОЙ СЕ-ТИ «ИНТЕРНЕТ», НЕОБХОДИМЫХ ДЛЯ ОСВОЕНИЯ ДИСЦИПЛИНЫ (МОДУЛЯ)

Электронная библиотечная система «Znanium.Com» Издательство «ИНФРА-М» Поисковая система Рамблер www.rambler.ru; Поисковая система Яндекс www.yandex.ru;

### 9. МЕТОДИЧЕСКИЕ УКАЗАНИЯ ДЛЯ ОБУЧАЮЩИХСЯ ПО ОСВОЕНИЮ ДИСЦИ-ПЛИНЫ (МОДУЛЯ)

В соответствии с учебным планом по данной дисциплине основными видами учебных занятий являются лекции, практические занятий и самостоятельная работа студента.

При изложении лекции рассматриваются основные теоритические сведения, которые составляют научную концепцию дисциплины. В целях наилучшего освоения материала лекций необходимо прочитать лекцию несколько раз, структурируя ее материал с помощью маркера, выделяя главное.

Работа студента во время лекции должна заключаться в том, что он походу должен уметь выделять ключевые моменты, основные положения, определения и т.п. Проведение лекции предполагает участие студентов в обсуждении проблемных вопросов, что способствует усвоению материала. Студент должен систематически прорабатывать лекционный материал с привлечением дополнительной учебно-методической и учебной литературы, тем самым расширяя и углубляя свои знания по дисциплине.

При подготовки к практическим занятиям студентов должен:

– прочитать лекцию соответствующую теме практического занятия либо найти соответствующую обязательную и дополнительную литературу по заявленной заранее теме практического занятия;

– выделить положения которые требуют уточнения либо зафиксировать вопросы, возникшее при изучении материала;

– после усвоения теоритического материала необходимо приступить к выполнению практического задания. Это задание следует выполнять письменно.

Составной частью учебной работы является самостоятельная работа студента, которая регламентирована ПОЛОЖЕНИЕМ об организации самостоятельной работы студентов. Самостоятельная работа предполагает освоение теоритической материала дисциплины с привлечением лекций и литературы основной и дополнительной, подготовку к практическим занятиям. Контроль за выполнением самостоятельной работы осуществляется во время практических занятий.

Перечень методических указаний по дисциплине:

1. Учебно-методическое пособие по дисциплине «Методы оптимальных решений» (часть 1).– Изд-во Казанского ГАУ, 2012.-41.

2. Учебно-методическое пособие по дисциплине «Методы оптимальных решений» (часть 2) .– Изд-во Казанского ГАУ, 2012.-43.

3. Учебно-методическое пособие для практических занятий и самостоятельной работы по дисциплине «Методы оптимальных решений» (часть 1). – Изд-во Казанского ГАУ, 2015.-45.

4. Учебно-методическое пособие для практических занятий и самостоятельной работы по дисциплине «Методы оптимальных решений» (часть 2) . – Изд-во Казанского ГАУ, 2015.-46.

### 10. ПЕРЕЧЕНЬ ИНФОРМАЦИОННЫХ ТЕХНОЛОГИЙ, ИСПОЛЬЗУЕМЫХ ПРИ ОСУЩЕСТВЛЕНИИ ОБРАЗОВАТЕЛЬНОГО ПРОЦЕССА ПО ДИСЦИПЛИНЕ, ВКЛЮЧАЯ ПЕРЕЧЕНЬ ПРОГРАММНОГО ОБЕСПЕЧЕНИЯ И ИНФОРМАЦИОННЫХ СПРАВОЧНЫХ СИСТЕМ (ПРИ НЕОБХОДИМОСТИ)

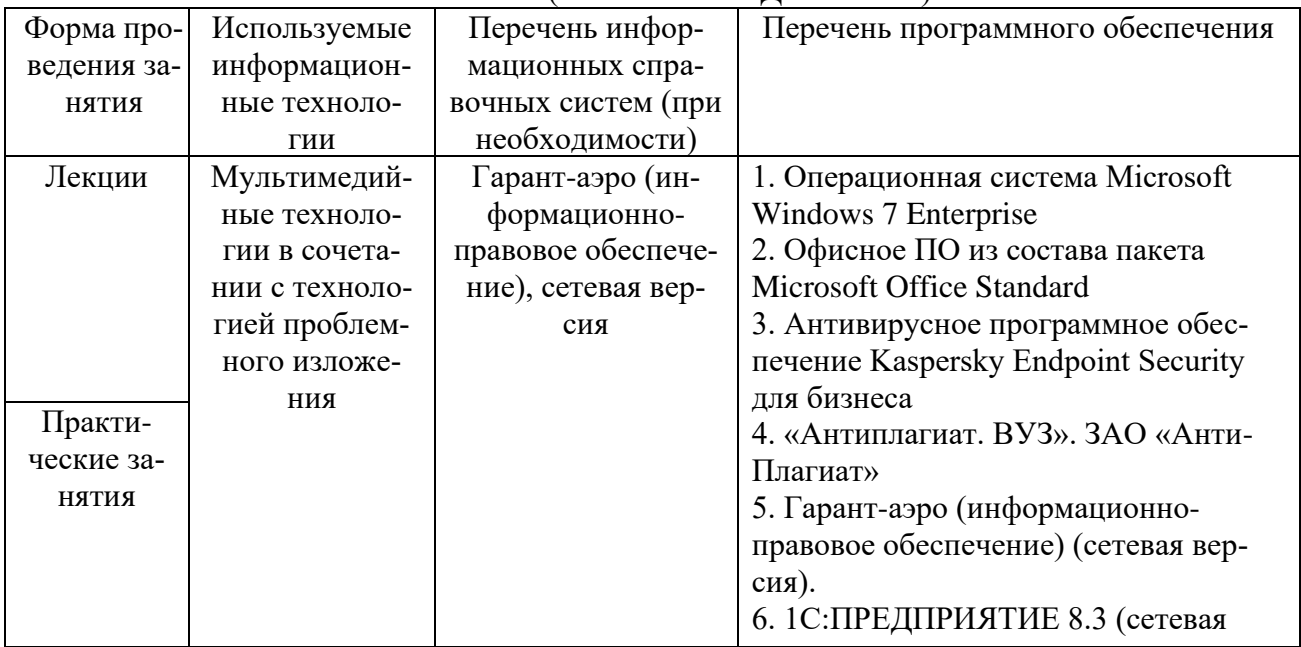

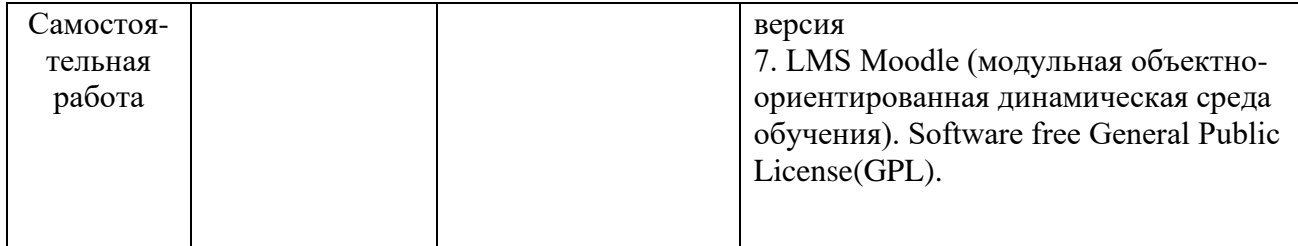

# 11. ОПИСАНИЕ МАТЕРИАЛЬНО-ТЕХНИЧЕСКОЙ БАЗЫ, НЕОБХОДИМОЙ ДЛЯ ОСУ-ЩЕСТВЛЕНИЯ ОБРАЗОВАТЕЛЬНОГО ПРОЦЕССА ПО ДИСЦИПЛИНЕ (МОДУЛЮ)

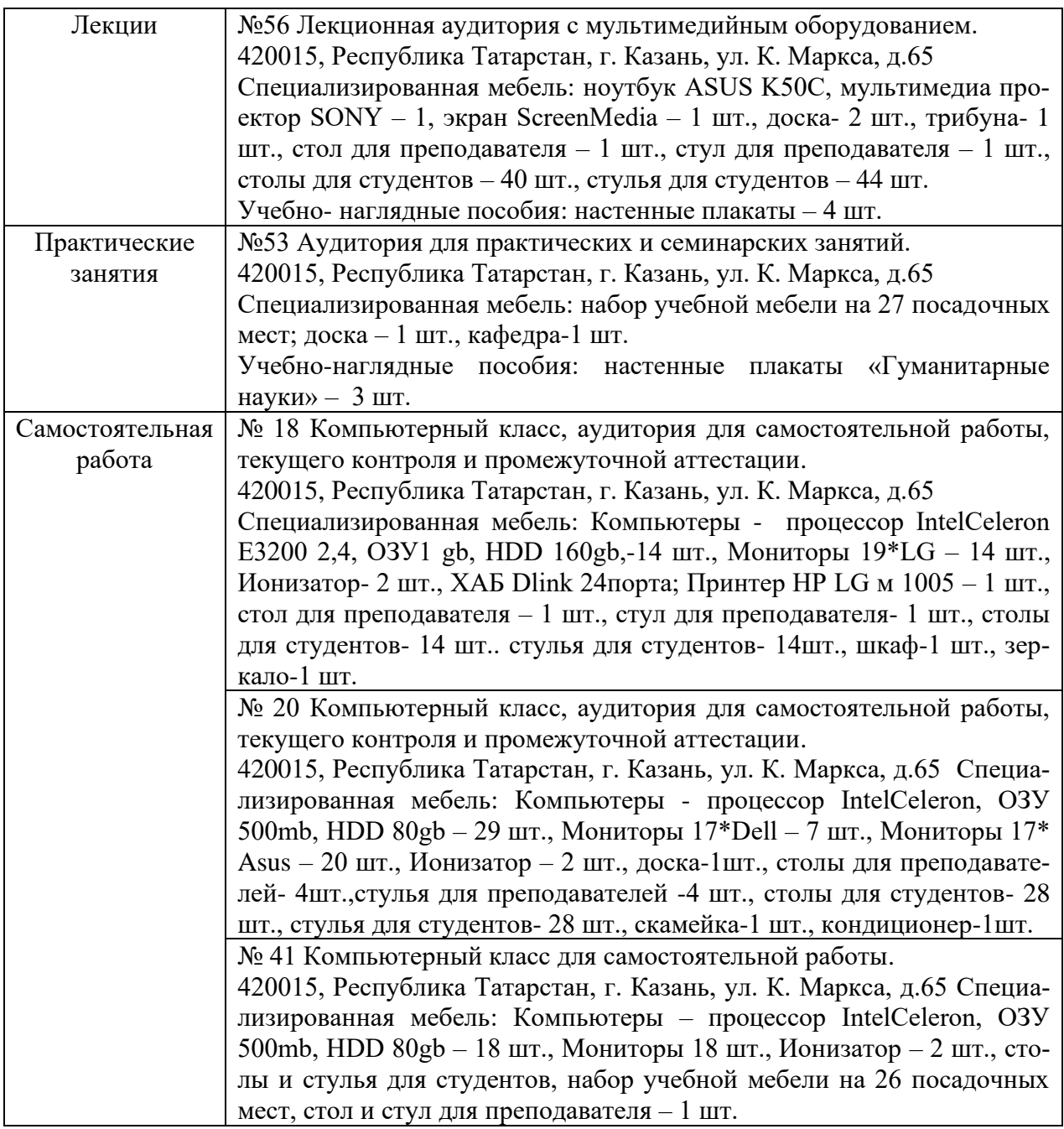